# *Landeswe�bewerb Physik Durchblick mit Physik*

## **Aufgabe 1: Flammen der Spiegelwelt**

Für das Experiment benötigst du folgende Materialien: 1 großer Spiegel, 1 großes Tuch, 1 Kerze und 1 Konservendose.

- a) Baue den Versuch gemäß der Abbildung auf und verdecke den Spiegel mit einem Tuch. Dokumentiere den Aufbau mit einem Foto.
- b) Verdunkle den Raum und entzünde die Kerze. Erstelle ein Versuchsprotokoll, in dem du deine Beobachtungen zu den folgenden Durchführungen notierst:
	- Der Spiegel ist mit dem Tuch verdeckt.
	- Das Tuch wird weggenommen, sodass der Spiegel nicht mehr verdeckt ist.
- c) Erkläre das entstehende Schattenbild der Dose beim unverdeckten Spiegel anhand einer Skizze aus der Vogelperspektive.
- d) Gib für die verschiedenen Schattenbereiche deiner Abbildung an, wie viele und welche Lichtquellen ein Beobachter, der jeweils in einem dieser Bereich steht, sehen würde.

### **Aufgabe 2: Das Lungenvolumen**

Die Lunge ist eines der größten Organe des Menschen. Sie versorgt den Körper mit Sauerstoff aus der Luft, der wichtig für den ganzen Organismus ist. Bei der vorliegenden Aufgabe sollst du experimentell herausfinden, wie groß das Volumen deiner Lunge ist.

#### **Anleitung:**

Du brauchst: einen Wasserkanister oder Eimer, der am besten durchsichtig ist und ein Fassungsvermögen von 5-10 Litern hat, eine große Wasserwanne oder Badewanne, einen Schlauch, der ca. 1 Meter lang ist, und Wasser.

Markiere am Kanister bzw. Eimer jeweils nach einem halben Liter den Füllstand und fülle die Wanne mit Wasser. Tauche den vollen Kanister in die Wanne und drehe ihn vorsichtig um, sodass die Öffnung nach unten zeigt. Der Kanister sollte dabei gefüllt bleiben. Tauche jetzt den Schlauch in die Öffnung des Kanisters.

- a) Baue das Experiment mithilfe der Anleitung auf und dokumentiere es mit Fotos. Hole tief Luft und puste mit einem Atemzug in den Schlauch. Miss so dein Lungenvolumen.
- b) Wiederhole das Experiment mit verschiedenen Personen (Familie, Freunde etc.) und notiere jeweils deren Lungenvolumen. Erkläre, wieso unterschiedliche Menschen verschiedene Volumina haben.
- c) Erkläre physikalisch mithilfe einer Skizze und in Worten, wieso das Wasser im Kanister bleibt, solange die Öffnung unter Wasser ist und der Kanister aus der Wanne ragt.

### *bildung.rlp.de/lw-physik*

*Einsendungen bis zum 2. Mai 2024 an: Herr OStR Bröhl, Burggymnasium Kaiserslautern, Burgstraße 18, 67659 Kaiserslautern*

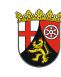

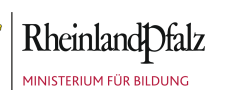

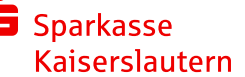

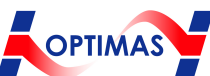

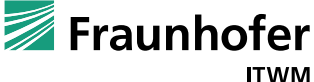

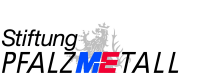

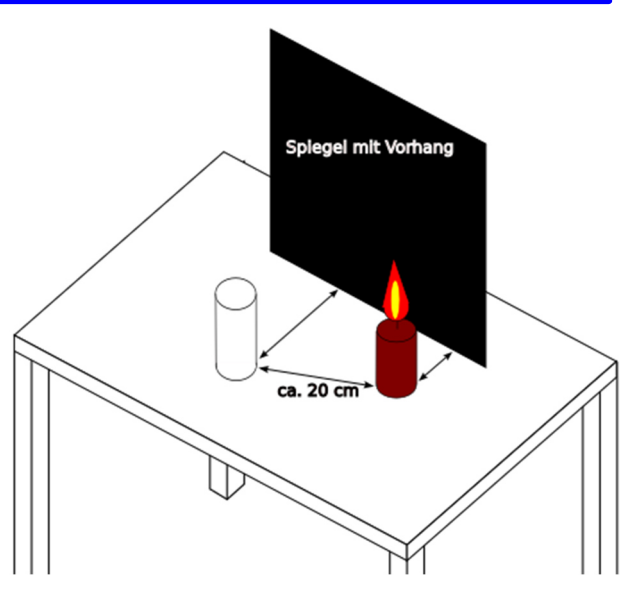

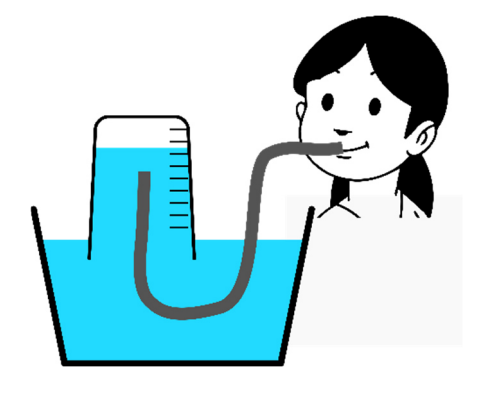

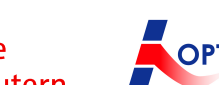

## *Landeswe�bewerb Physik Durchblick mit Physik*

## **Aufgabe 3: (Ver-)Schalten und (Ver-)Walten**

In der Elektrotechnik verwendet man viele logische Schaltungen, um für mehr Sicherheit zu sorgen. Beispiele:

### **1. Sicherheitsschaltung für einen Rasenmäher**

Der Rasenmäher hat zusätzlich zum Ein-/Ausschalter einen Sicherheitstaster, der während des Betriebs vom Benutzer dauerhaft gedrückt (d.h. in "Ein"-Stellung gehalten) werden muss, sonst wird der Motor ausgeschaltet.

### **2. Haartrockner**

Bei einem Haartrockner wird die Heizung niemals allein ohne Gebläse betrieben, aber das Gebläse kann auch unbeheizte Luft ausgeben.

### **3. Einfache Treppenhausbeleuchtung**

In einem Treppenhaus kann eine Lampe über zwei einfache Schalter (unabhängig von der Stellung des anderen Schalters und in jeder beliebigen Reihenfolge des Betätigens) ein- bzw. ausgeschaltet werden.

- a) Überlege dir zu den Beispielen 1, 2 und 3 grundlegende Schaltungen und jeweils ein Schaltbild auf Papier.
- b) Anschließend sollst du die Schaltungen 1 und 2 in einer Computersimulation aufbauen und testen. Verwende zur Simulation folgende Online-Anwendung:

https://phet.colorado.edu/de/simulations/circuit-construction-kit-dc

Verwende in der Anwendung den Programmteil *Intro*.

Verwende folgende Bauteile: Glühbirnen für die jeweiligen "Verbraucher", Kabel, Schalter und jeweils eine Batterie.

Dokumentiere deine Ergebnisse jeweils mit einem Screenshot des Simulationsprogramms.

Achtung: Die Schaltung Nr. 3 kann man in der bisher verwendeten Computersimulation nicht aufbauen, da man Wechselschalter benötigt, die in der Computersimulation nicht vorhanden sind:

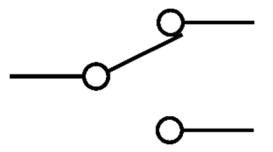

*bildung.rlp.de/lw-physik*

*Einsendungen bis zum 2. Mai 2024 an: Herr OStR Bröhl, Burggymnasium Kaiserslautern, Burgstraße 18, 67659 Kaiserslautern*

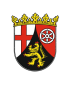

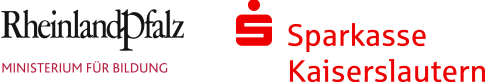

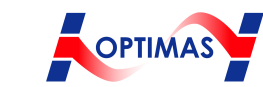

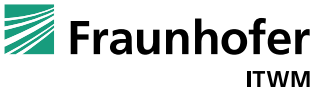

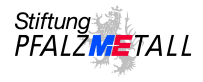